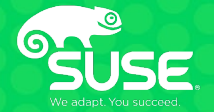

# **The Good, Bad and Ugly of systemd**

Craig Liddle Craig.Liddle@suse.com Alan Epps **CLBOEING** 

Alan.Epps@boeing.com

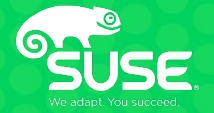

# **Effective containment of HPC batch workloads on a shared node**

Craig Liddle Craig.Liddle@suse.com

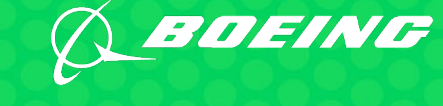

Alan Epps Alan.Epps@boeing.com

### **Agenda**

- **Welcome & Introductions**
- **What is systemd**
- **What is the Good**
- **What is the Bad & Ugly**
- **Use Cases**
- **How to protect the Kernel and core processes**

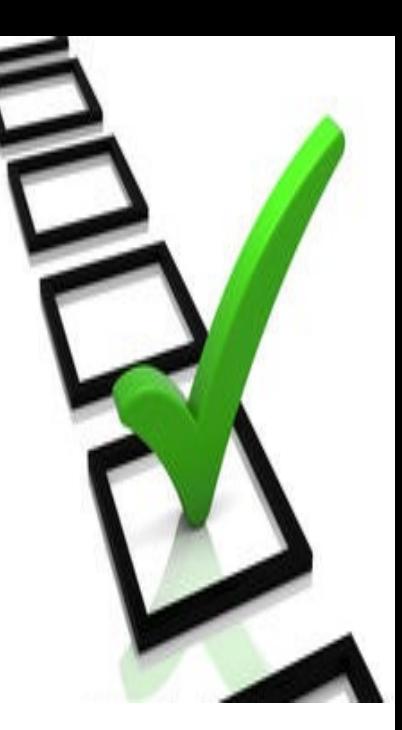

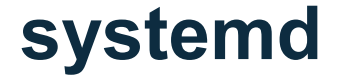

## The new system startup and service manager for Linux, replacing the "old" SysV init

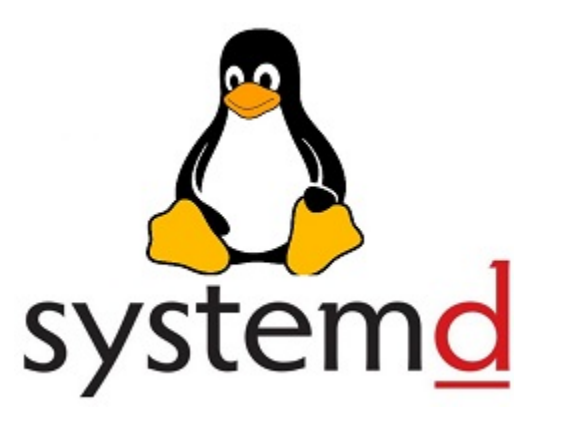

## **Systemd – The Good**

- Offers on-demand starting of daemons
- Uses socket and D-Bus activation for starting services
- Supports snapshotting and restoring of the system state
- Maintains mount and automount points
- Systemd daemons make it is easier to supervise and control processes and parallelized job execution.
- keeps track of processes using Linux cgroups
- systemd offers the systemctl command and cgroups to make your life easier:
- systemctl provides the administrator with more detailed error messages including runtime and start-up errors.
- cgroups, or "control groups", allow for the grouping of processes into a hierarchy for easier management.
- Process attributes such as function and ownership are much easier to ascertain. For example, under Systemd, sub-processes, once spawned, become 'children' and are organized under the appropriate 'parent' group to show inheritance.

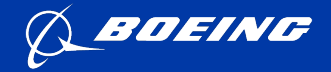

**Information Technology & Data Analytics**

### Effective containment of HPC batch workloads on a shared node

Greg Siekas Enterprise High Performance Computing Service

#### Containment is required

**Needed the ability to enforce resource limits on HPC batch workloads on a shared node**

**What is driving this? Increasing number of cores per node Do not want to leave idle resources Cannot afford to allow one job to interrupt another**

**We have deployed a multilevel strategy to enforce resource limits under SLES11**

#### SLES11 login node

**User containment on login nodes to enforce shared limit on CPU and Memory resources**

**Limit users ability to interrupt login node**

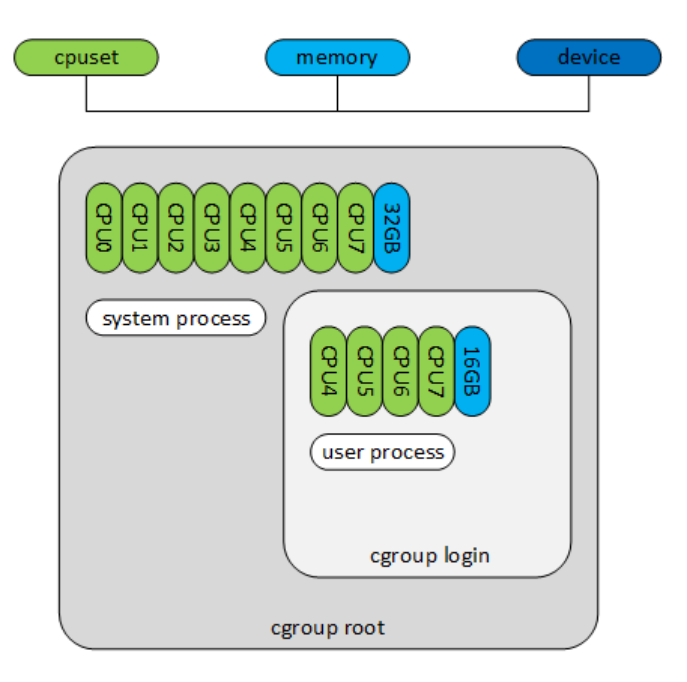

### SLES11 compute node

**Hardened enforcement of CPU, Memory, and GPU resources on batch compute nodes**

**Effective containment allows for sharing of batch compute resources**

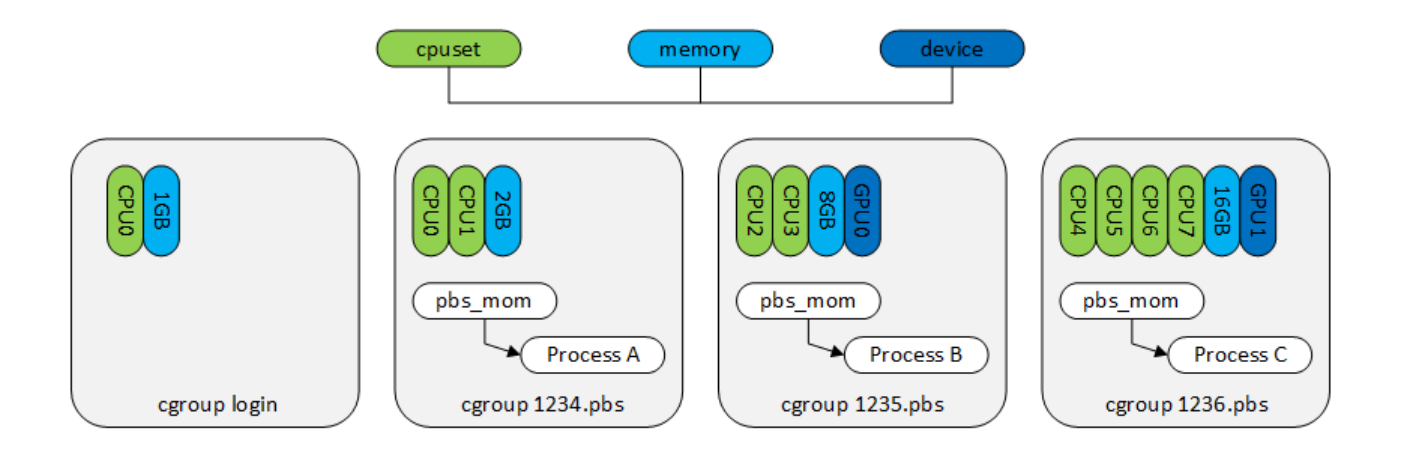

### SLES11 Containment Strategy

**Developers and end users can be sneaky or make mistakes**

**We cannot just place the batch job script inside the control group and hope for the best**

**We have deployed a 3 level strategy to enforce resource limits on compute nodes**

#### Level 1 – Simple does not work 100%

**PBS prologue and epilogue to create and destroy control group with the requested resources**

**Works great until…**

**# ssh localhost**

**A simple way to escape from control group!**

**Any SSH access from any remote node does not place the process into the control group**

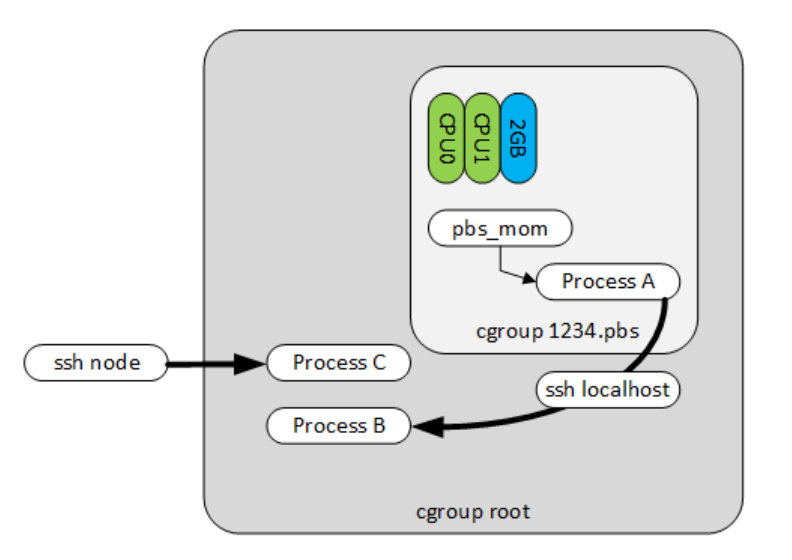

### Level 2 – PBS JOBID and SSH

**Modification to SSH configuration to send and accept PBS\_JOBID environment variable Pam module for limiting access to node only if user has a valid PBS job running Profile.d script to use pbs\_attach to make process of child of the pbs\_mom**

**Now SSH access isn't a problem**

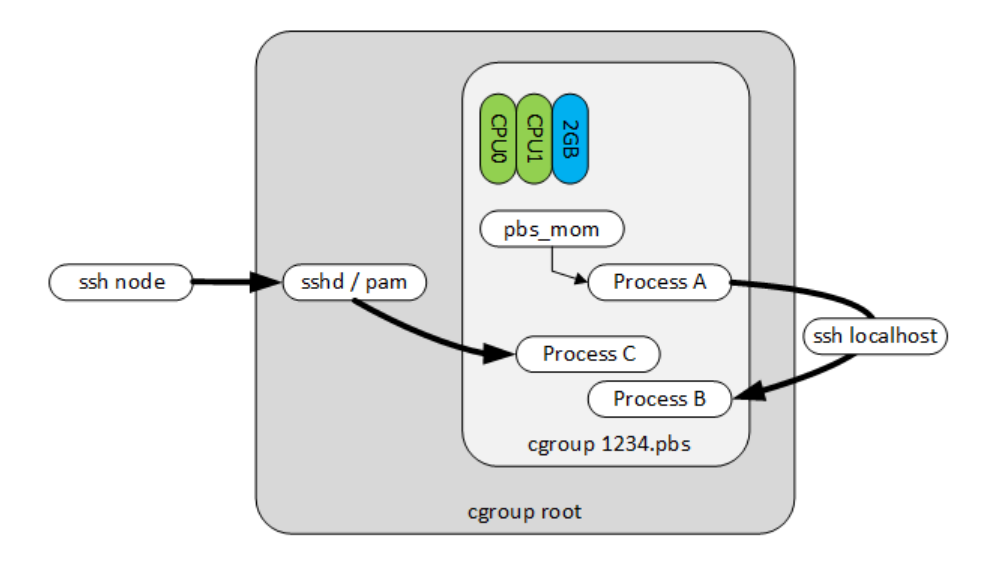

#### Level 3 –libcgroup1 and cgrulesengd

#### **Modification to libcgroup1 to use PBS\_JOBID in cgrules.conf user:1234.pbs cpuset,devices,memory 1234.pbs/**

**PBS prologue and epilogue create and destroy rules in cgrules.conf**

**Handles situation where pbs\_attach does not work**

**We discovered a memory leak in libcgroup1! Triggered by updating the cgrules.conf and restarting cgrulesengd multiple times (50k+) Quickly fixed by SUSE**

#### Modifications to libcgroup1

```
--- libcgroup-0.41.rc1-orig/src/api.c 2017-03-29 12:42:18.001875000 -0700 
+++ libcgroup-0.41.rc1/src/api.c 2017-07-19 18:47:06.447814000 -0700 
@@ -3905,6 +3905,56 @@ 
} 
/** 
+ * Get PBS_JOBID from /proc/<pid>/environ 
+ */ 
+int cg_get_pbs_jobid_from_procfs(pid_t pid, char **procname) 
+{ 
+ 
         + FILE *f; 
         + int ret = ECGFAIL; 
         \text{int } c = 0;
         + int len = 0; 
         + char path[FILENAME_MAX]; 
         + char buf[32768]; 
+ 
         + sprintf(path, "/proc/%d/environ", pid); 
         f = fopen(path, "re");
         if (lf)+ return ECGROUPNOTEXIST; 
+ 
         while (c != EOF)c = \text{fgetc}(f);
                if ((c != EOF) && (c != '\0')) {
                         \text{bufflenl} = c:
                         \frac{\text{len++}}{\prime}+ /* 
                          + * Avoid overflowing due to long environment variable settings 
+ */ 
                         + if (len >= 32768) { 
                                 ret = ECGFAIL;+ break; 
+ } 
                         + continue; 
+ } 
                \text{bufflen1} = \text{'\0':}+ if (!strncmp(buf, "PBS_JOBID=",10)) { 
                         + *procname = strdup(buf + strlen("PBS_JOBID=")); 
                         + if (*procname == NULL) { 
                                 + last_errno = errno; 
                                 \texttt{ret} = \texttt{ECGOTHER};+ break; 
+ } 
                         _{\text{ret}} = 0:
                         + break; 
+ } 
+ len = 0; 
+ } 
                                                                                                  + fclose(f); 
                                                                                                           + return ret; 
                                                                                                  +} 
                                                                                                  + 
                                                                                                  + 
                                                                                                  +/** 
                                                                                                  * Get process name from /proc/<pid>/status file. 
                                                                                                   * @param pid: The process id 
                                                                                                   * @param pname_status : The process name 
                                                                                                  @@ -4037,6 +4087,7 @@ 
                                                                                                         int ret; 
                                                                                                         char *pname_status; 
                                                                                                         char *pname_cmdline; 
                                                                                                          char *pname_env;
                                                                                                         char path[FILENAME_MAX]; 
                                                                                                         char buf[FILENAME_MAX]; 
                                                                                                  @@ -4045,6 +4096,16 @@ 
                                                                                                                 return ret; 
                                                                                                         /* 
                                                                                                  + * Get the PBS_JOBID from /proc/<pid>/environ 
                                                                                                           + */ 
                                                                                                          + ret = cg_get_pbs_jobid_from_procfs(pid, &pname_env); 
                                                                                                          if (!ret) \{free(pname status);
                                                                                                                  *procname \equiv pname env;
                                                                                                                  + return 0; 
                                                                                                          + } 
                                                                                                  + 
                                                                                                  + /* 
* Get the full patch of process name from /proc/<pid>/exe. 
                                                                                                          */ 
                                                                                                         memset(buf, '\0', sizeof(buf));
```
#### SLES11 Containment Strategy

**All processes are spawned from either PBS or SSH**

**Uses PBS\_JOBID as the key for control group name and rules**

**We now have a shared multi-node job containment strategy that works!**

#### SLES12 – systemd breaks everything!

**With the introduction of SLES12 and systemd we hit a few road blocks…**

**libcgroup1 is now obsolete and conflicts with systemd! <https://www.suse.com/support/kb/doc/?id=7018741>**

#### **HELP!**

**Lots of questions for Craig and SUSE support**

**Reviewed the SLES12 manuals and information on systemd to find a solution**

#### SLES12 – Simple solution

#### **Simple solution was to modify /etc/systemd/system.conf JoinControllers=cpu,cpuacct,freezer,cpuset,devices,memory**

**Collapses the control group directory structure which allows cgrulesengd to work**

**From the cgrules.conf man page:**

**First rule which matches the criteria will be executed**

**Allows our SLES11 functionality to work on SLES12 without modification**

## **How to deploy in your environment**

**[https://doc.opensuse.org/documentation/leap/tuning/html/book.sle.tuni](https://doc.opensuse.org/documentation/leap/tuning/html/book.sle.tuning/cha.tuning.cgroups.html) ng/cha.tuning.cgroups.html**

**[https://www.suse.com/documentation/sled-](https://www.suse.com/documentation/sled-12/book_sle_admin/data/cha_systemd.html)12/book\_sle\_admin/data/cha\_systemd.html**

**https://www.suse.com/documentation/sled-[12/book\\_sle\\_tuning/data/sec\\_tuning\\_cgroups\\_subsys.html](https://www.suse.com/documentation/sled-12/book_sle_tuning/data/sec_tuning_cgroups_subsys.html)**

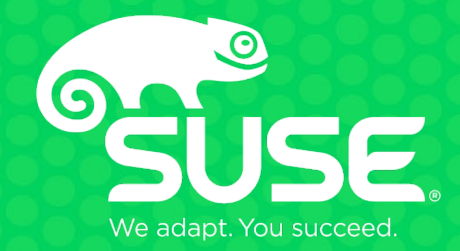

# **Thank you for joining us today!**

#### **Unpublished Work of SUSE LLC. All Rights Reserved.**

This work is an unpublished work and contains confidential, proprietary and trade secret information of SUSE LLC. Access to this work is restricted to SUSE employees who have a need to know to perform tasks within the scope of their assignments. No part of this work may be practiced, performed, copied, distributed, revised, modified, translated, abridged, condensed, expanded, collected, or adapted without the prior written consent of SUSE. Any use or exploitation of this work without authorization could subject the perpetrator to criminal and civil liability.

#### **General Disclaimer**

This document is not to be construed as a promise by any participating company to develop, deliver, or market a product. It is not a commitment to deliver any material, code, or functionality, and should not be relied upon in making purchasing decisions. SUSE makes no representations or warranties with respect to the contents of this document, and specifically disclaims any express or implied warranties of merchantability or fitness for any particular purpose. The development, release, and timing of features or functionality described for SUSE products remains at the sole discretion of SUSE. Further, SUSE reserves the right to revise this document and to make changes to its content, at any time, without obligation to notify any person or entity of such revisions or changes. All SUSE marks referenced in this presentation are trademarks or registered trademarks of Novell, Inc. in the United States and other countries. All thirdparty trademarks are the property of their respective owners.